# **Autoevaluación de Impuestos en Línea**

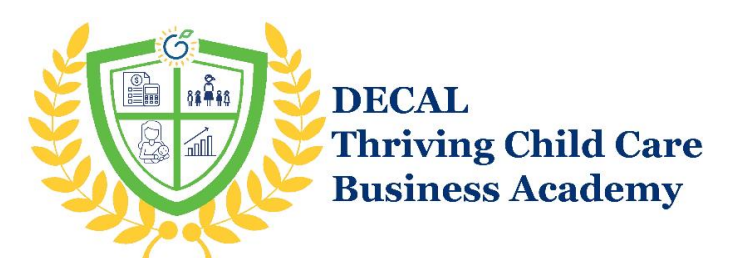

**Aprenda a evaluar sus impuestos con la aplicación Confidence in Quality Tax Rubric**

Evaluar sus impuestos puede parecer intimidante, pero hay herramientas disponibles para facilitar el proceso. Esta herramienta en línea, que está orientada específicamente a los proveedores de cuidado infantil, es algo que se puede completar con confianza y en poco tiempo.

La aplicación de la Rúbrica Fiscal de Confianza en la Calidad (Confidence in Quality Tax Rubric por sus siglas en Inglés) fue desarrollado para permitir a los dueños de negocios de cuidado infantil evaluar su poseer Declaraciones de impuestos federales para mantener la coherencia con Prácticas recomendadas para su tipo de programa. La aplicación proporcionas Empresas de cuidado infantil con Una revisión personalizada de su Posibles riesgos y oportunidades fiscales resumido en Un informe descargable en es Fácil tanto para usted como para su preparación de impuestos más difícil de entender. Éste recurso le ayudará a guiarlo a través del proceso de uso de la aplicación Confianza en la calidad tributaria para simplificar su preparación de impuestos esta próxima temporada de impuestos.

*Esta herramienta fue desarrollada con la generosa financiación y el apoyo de la Asociación de la Primera Infancia de Wisconsin (WECA) a través del Departamento de Niños y Familias de Wisconsin.* 

## **La aplicación de la Rúbrica Fiscal de Confianza en la Calidad**

## **Primeros pasos**

Esto es lo que necesitará para comenzar:

- 1. El Anexo C del Formulario 1040 de su última declaración de impuestos.
- 2. 15 minutos

¿Qué es el formulario 1040 Anexo C? Veamos cómo es el Formulario 1040 Anexo C:

| <b>SCHEDULE C</b><br>(Form 1040)<br>Department of the Treasury<br>Internal Revenue Service |                    | <b>Profit or Loss From Business</b><br>(Sole Proprietorship)<br>Go to www.irs.gov/ScheduleC for instructions and the latest information.<br>Attach to Form 1040, 1040-SR, 1040-NR, or 1041; partnerships must generally file Form 1065. |                |                              |  | OMB No. 1545-0074<br>Attachment<br>Sequence No. 09 |     |                                         |  |
|--------------------------------------------------------------------------------------------|--------------------|----------------------------------------------------------------------------------------------------|----------------|------------------------------|--|----------------------------------------------------|-----|-----------------------------------------|--|
| Name of proprietor                                                                         |                    |                                                                                                    |                | Social security number (SSN) |  |                                                    |     |                                         |  |
| A                                                                                          |                    | Principal business or profession, including product or service (see instructions)                                                                                                    |                |                              |  | <b>B</b> Enter code from instructions              |     |                                         |  |
| c                                                                                          |                    | Business name. If no separate business name, leave blank.                                                                                                    |                |                              |  |                                                    |     | D Employer ID number (EIN) (see instr.) |  |
| Е                                                                                          |                    | City, town or post office, state, and ZIP code                                                                                                    |                |                              |  |                                                    |     |                                         |  |
|                                                                                            | Accounting method: | $(1)$ $\Box$ Cash<br>Accrual<br>(2)                                                                                                    |                |                              |  |                                                    |     |                                         |  |
| G                                                                                          |                    | Did you "materially participate" in the operation of this business during 2022? If "No," see instructions for limit on losses . Ves                                                                                                    |                |                              |  |                                                    |     | <b>No</b>                               |  |
| н                                                                                          |                    | If you started or acquired this business during 2022, check here e and a series and a series and a series of the series of the series of the series of the series of the series of the series of the series of the series of t          |                |                              |  |                                                    |     |                                         |  |
|                                                                                            |                    |                                                                                                    |                |                              |  |                                                    |     | No.                                     |  |
| Part I                                                                                     | Income             |                                                                                                    |                |                              |  |                                                    | Yes | <b>No</b>                               |  |
|                                                                                            |                    |                                                                                                    |                |                              |  |                                                    |     |                                         |  |
| 1                                                                                          |                    | Gross receipts or sales. See instructions for line 1 and check the box if this income was reported to you on<br>Form W-2 and the "Statutory employee" box on that form was checked $\ldots$ , , , , , , ,                               |                | 1                            |  |                                                    |     |                                         |  |
| $\overline{2}$                                                                             |                    | Returns and allowances                                                                                                    |                | $\overline{\mathbf{2}}$      |  |                                                    |     |                                         |  |
| 3                                                                                          |                    |                                                                                                    |                | з                            |  |                                                    |     |                                         |  |
| 4                                                                                          |                    | Cost of goods sold (from line 42) $\ldots$ , $\ldots$ , $\ldots$ , $\ldots$ , $\ldots$ , $\ldots$ , $\ldots$ , $\ldots$                                                                                                    |                | 4                            |  |                                                    |     |                                         |  |
| 5                                                                                          |                    |                                                                                                    |                | 5                            |  |                                                    |     |                                         |  |
| 6                                                                                          |                    | Other income, including federal and state gasoline or fuel tax credit or refund (see instructions).                                                                                                    |                | 6                            |  |                                                    |     |                                         |  |
| $\overline{\phantom{a}}$                                                                   |                    |                                                                                                    | $\overline{7}$ |                              |  |                                                    |     |                                         |  |

*Mitad superior de un Anexo C (Formulario 1040), página 1*

### **Uso de la aplicación**

Ahora que ya tiene su Anexo C, ¡está listo para empezar! La aplicación le pedirá que apruebe el acuerdo de usuario y confirme su tipo de negocio antes de llevarle a través de una serie de preguntas basadas en su formulario de impuestos. Todo el proceso se puede completar en 5 sencillos pasos.\*

*\*Esta herramienta en línea no conserva ni comparte ninguno de los datos que usted introduce. Toda la información facilitada se utiliza únicamente con fines de evaluación y se elimina una vez finalizado el proceso.*

## **Paso 1: [Visit the Confidence in Quality Tax Rubric App Site](https://civitas-rubric-eng.glideapp.io/dl/d0a5f4?full=t)**

Puede acceder a la aplicación haciendo clic en el enlace anterior o copiando y pegando<https://civitas-rubric-eng.glideapp.io/dl/d0a5f4?full=t> en la barra de búsqueda del navegador de su computadora portátil, computadora de escritorio, teléfono o tableta.

#### **Paso 2: Responde a las preguntas que aparecen en cada página**

Siga las instrucciones del sitio respondiendo "Sí" o "No" a las preguntas. Las respuestas a cada pregunta dependen de si ha introducido información en la línea correspondiente.

#### Ejemplos:

Does LINE 1 Gross Receipts include all your revenue earned for the year, such as all parent fees paid, subsidy revenue, Child and Adult Care Food Program (CACFP), cash, checks, and cash app payments?

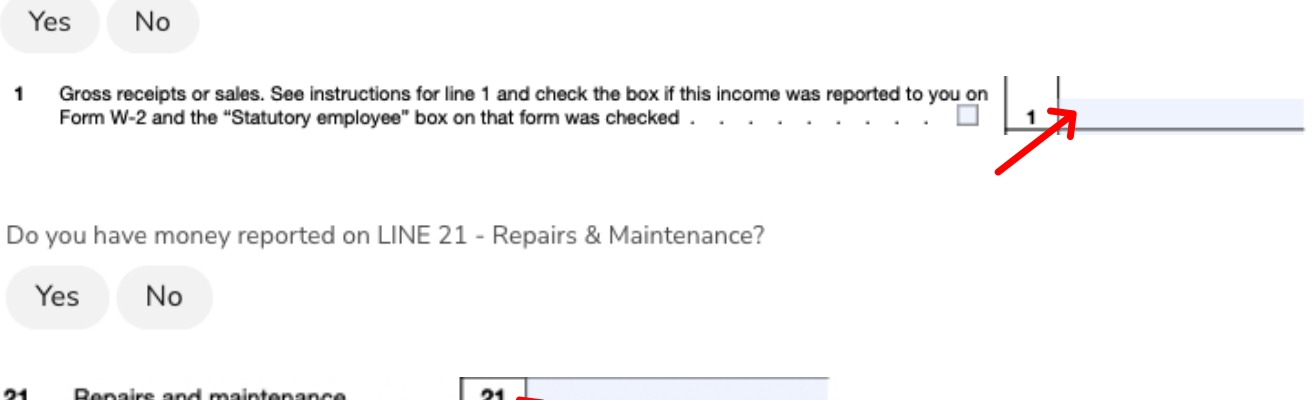

#### **Paso 3: Compruebe errores comunes**

Responda a las preguntas generales finales para comprobar si hay errores comunes.

#### **Paso 4: Introduzca su dirección de correo electrónico**

Introduzca su dirección de correo electrónico en la casilla correspondiente.

#### **Paso 5: presiona Enviar y revisa tu bandeja de entrada para tu informe**

Eso es todo, ¡ya está! Si no ha recibido su informe después de 15 minutos, asegúrese de mirar en su carpeta de correo no deseado.

*Esta herramienta en línea no conserva ni comparte ninguno de sus datos o resultados. Toda la información proporcionada se utiliza únicamente con fines de evaluación y se elimina una vez finalizado el proceso. Su dirección de correo electrónico solo se utilizará para enviarle una copia de su informe personalizado.*

## **Recursos adicionales**

**Si tiene preguntas o necesita ayuda, tiene a su disposición asistencia.**

[Página web de GaPDS](https://gapds.decal.ga.gov/)

[Página de inicio del sitio web de la Academia](https://www.decal.ga.gov/Thriving)

[Normas y Reglamentos para la concesión de licencias en el Estado de Georgia](https://www.decal.ga.gov/CCS/RulesAndRegulations.aspx)

**Para encontrar otras guías de estudio:** Haga clic en [Recursos](https://www.decal.ga.gov/Thrive/Resources.aspx) en la página principal de la Academia

**Para encontrar entrenamiento:** Haga clic en [Entrenamientos](https://www.decal.ga.gov/Thrive/Trainings.aspx) en la página principal de la Academia

**Para inscribirse en los cursos de entrenamiento:** Haga clic en [Horarios e inscripción](https://www.decal.ga.gov/Thrive/SchedulesandRegistration.aspx) en la página principal de la Academia

**Para inscribirse en grupos de estudio:** Complete el [formulario de inscripción.](https://forms.monday.com/forms/bdc63162df92ffa107af0608e0905399?r=use1)

**Si tiene preguntas sobre el entrenamiento o los grupos de estudio:** Envíe un correo electrónico a [GAcoaching@civstrat.com](mailto:GAcoaching@civstrat.com)

Para encontrar otros recursos de ECE: Visite [el sitio web de DECAL](https://www.decal.ga.gov/)

**Para preguntas generales sobre la Academia:** Envíe un correo electrónico a [thriving@decal.ga.gov](http://thriving@decal.ga.gov)

## **Para más información:**

[Normas y Regulaciones para Hogares de Cuidado Infantil Familiar](https://www.decal.ga.gov/documents/attachments/FCCLHRulesAndRegulations.pdf) [Normas y Regulaciones para Centros de Aprendizaje de Cuidado Infantil](https://www.decal.ga.gov/documents/attachments/CCLCRulesandRegulations.pdf)